# Release Notes ArcSight™ Express

Version 4.5 GA

December 3, 2008

ArcSight&

#### **Release Notes ArcSight™ Express, Version 4.5 GA**

Copyright © 2008 ArcSight, Inc. All rights reserved.

ArcSight, the ArcSight logo, ArcSight TRM, ArcSight NCM, ArcSight Enterprise Security Alliance, ArcSight Enterprise Security Alliance logo, ArcSight Interactive Discovery, ArcSight Pattern Discovery, ArcSight Logger, FlexConnector, SmartConnector, SmartStorage and CounterACT are trademarks of ArcSight, Inc. All other brands, products and company names used herein may be trademarks of their respective owners.

Follow this link to see a complete statement of ArcSight's copyrights, trademarks, and acknowledgements: <http://www.arcsight.com/copyrightnotice/>

The network information used in the examples in this document (including IP addresses and hostnames) is for illustration purposes only.

This document is ArcSight Confidential.

#### **Revision History**

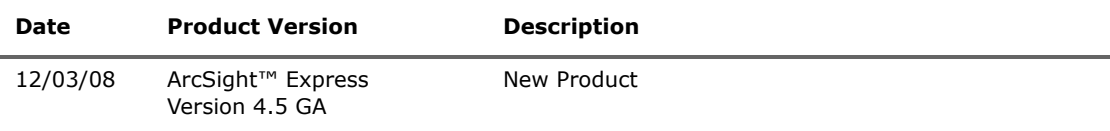

#### **ArcSight Customer Support**

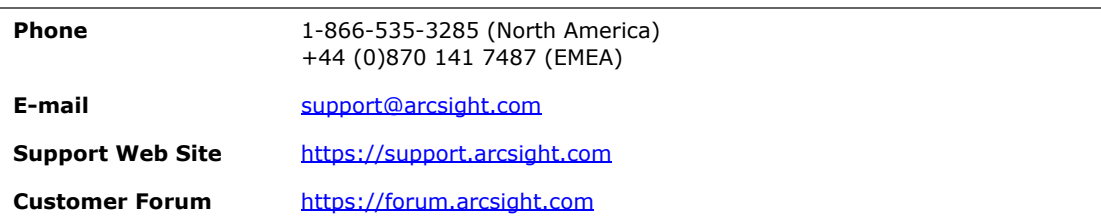

# **Contents**

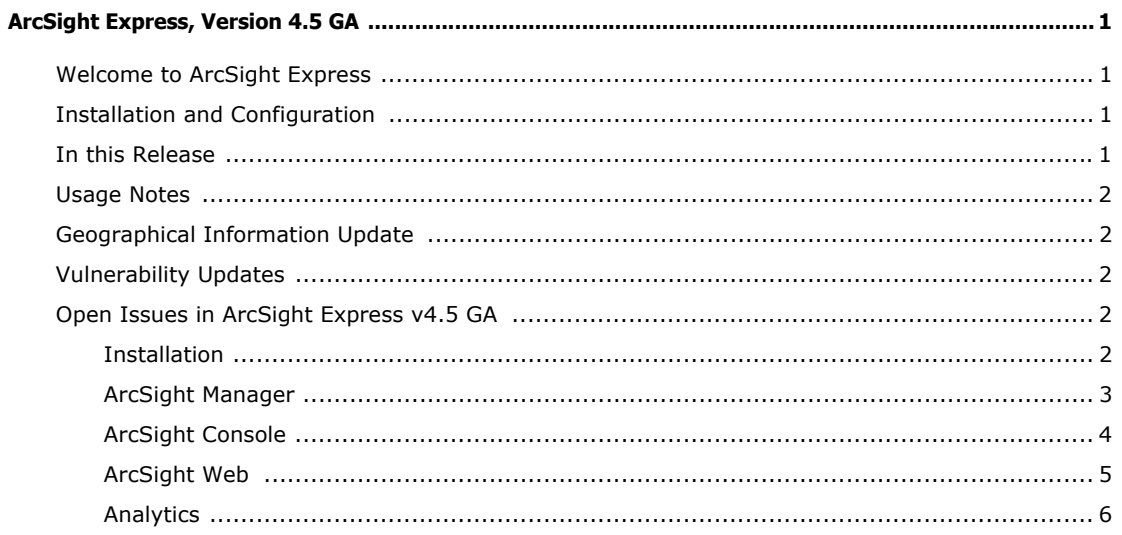

#### <span id="page-4-1"></span><span id="page-4-0"></span>Welcome to ArcSight Express

ArcSight Express is a Security Information and Event Management (SIEM) solution that provides the essentials for network perimeter and security monitoring by leveraging the superior correlation capabilities of ArcSight ESM in combination with an ArcSight Express Storage appliance. ArcSight Express delivers an easy-to-deploy, enterprise-level security monitoring and response system through a series of coordinated resources, such as dashboards, rules, and reports included as part of ArcSight Express Content.

#### <span id="page-4-2"></span>Installation and Configuration

For detailed installation and setup instructions, refer to Getting Started with ArcSight Express, included with your ArcSight Express shipment.

After you have set up ArcSight Express successfully, a wizard prompts you to configure ArcSight Express. Refer to the ArcSight Express Configuration Guide, which you can download from the ArcSight Customer Support download site.

#### <span id="page-4-3"></span>In this Release

ArcSight Express consists of the ArcSight Express appliance and the ArcSight Express Storage appliance.

The ArcSight Express appliance contains the following components:

- **ArcSight Manager** provides correlation and analytics. It manages, cross-correlates, filters, and processes all security-events in your enterprise. The ArcSight Manager includes a Cross-Correlation Engine, Connector Data Manager, tracking and resolution functions, and analytics and reporting capabilities. The ArcSight Manager uses a database to store events and security monitoring content.
- **ArcSight Database** stores captured events. It also saves configuration information, such as system users, groups, and permissions and defined rules, zones, assets, and reports.
- **ArcSight Web** is the primary interface for ArcSight Express users, providing access to daily security operations.
- **ArcSight Forwarding Connector** transports events from the ArcSight Express Appliance to the ArcSight Express Storage Appliance.

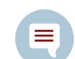

ArcSight Express does not support Legacy mode in the Forwarding Connector Installation Wizard.

The ArcSight Express Storage appliance contains **ArcSight Logger**, which provides long-term storage for historical search and investigation.

ArcSight Express also comes with a series of coordinated Resources (filters, rules, dashboards, reports, and so on) that address common security and ESM management tasks. ArcSight Express content is designed to give you comprehensive correlation, monitoring, reporting, alerting, and case management out of the box with minimal configuration.

Users of the ArcSight Web interface leverage the active channels and dashboards to monitor the network, use the case tracking tools to investigate and resolve issues, and use the reports to communicate the condition of the network to key stakeholders at all levels of the enterprise.

#### <span id="page-5-0"></span>Usage Notes

Due to a limitation in Adobe Flash Player, to view dashboards within ArcSight Web on a 64-bit operating system, you are required to use a 32-bit browser with a 32-bit version of Flash player installed. Refer to the Adobe web site that discusses this issue (http://www.adobe.com/go/6b3af6c9).

## <span id="page-5-1"></span>Geographical Information Update

ArcSight Express contains recent geographical information used in graphic displays. The version is GeoIP-532\_20080901.

### <span id="page-5-2"></span>Vulnerability Updates

This release of ArcSight Express includes recent vulnerability mappings (October 2008 Context Update).

## <span id="page-5-3"></span>Open Issues in ArcSight Express v4.5 GA

These open technical issues merit your review to avoid difficulties.

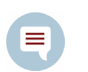

Refer to the ArcSight Logger v3.0 Release Notes for information about ArcSight Logger open technical issues.

#### <span id="page-5-4"></span>Installation

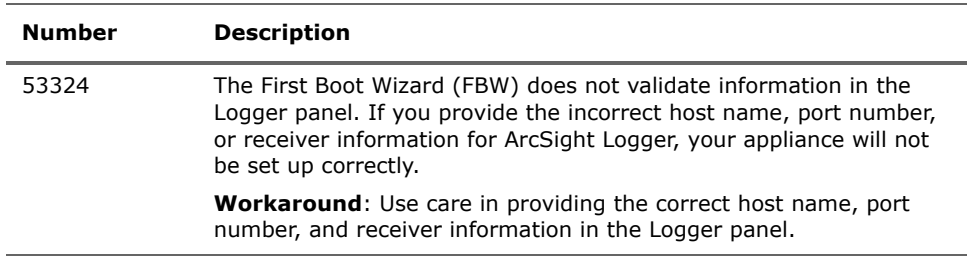

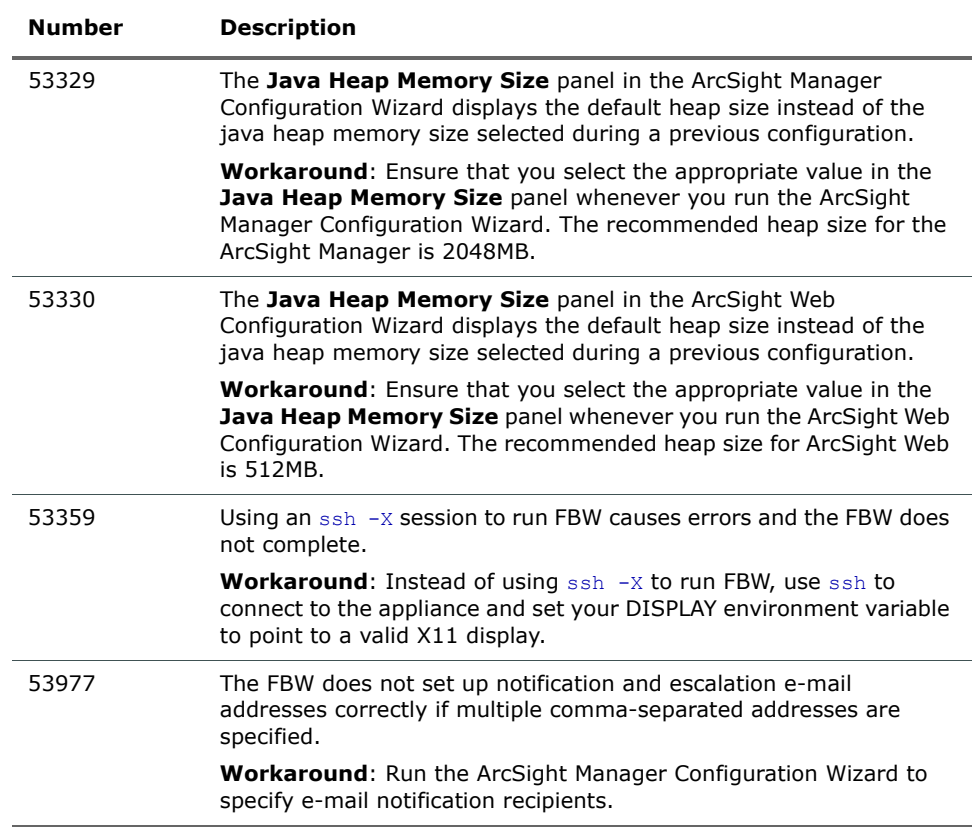

# <span id="page-6-0"></span>ArcSight Manager

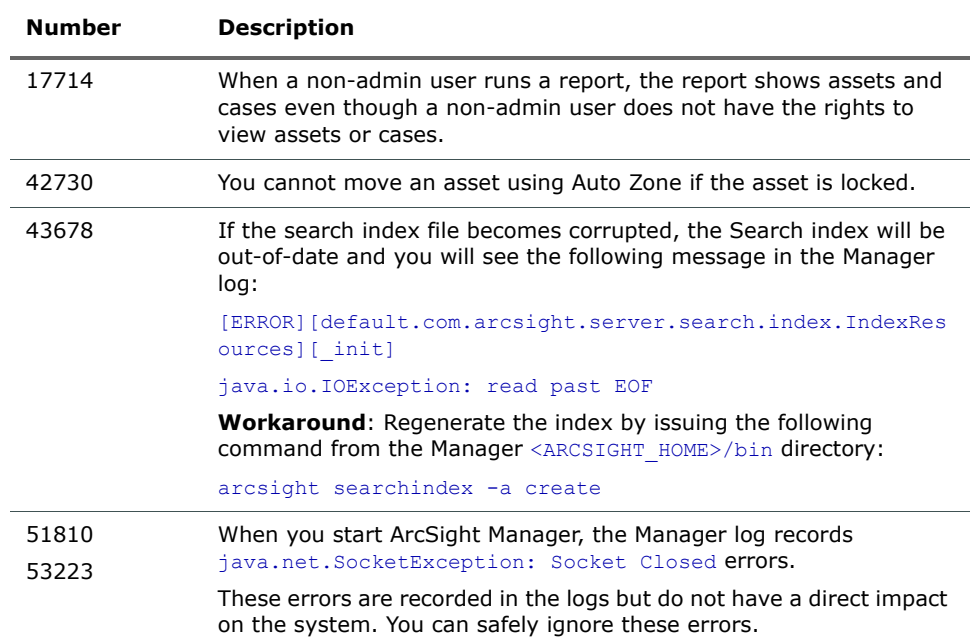

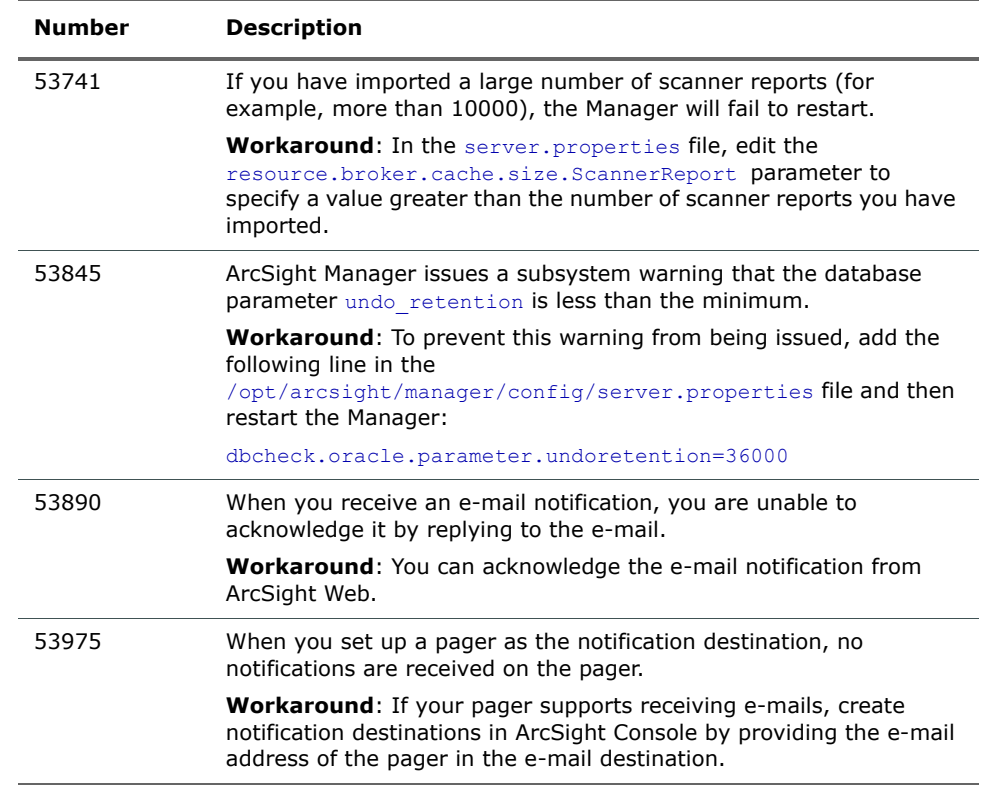

### <span id="page-7-0"></span>ArcSight Console

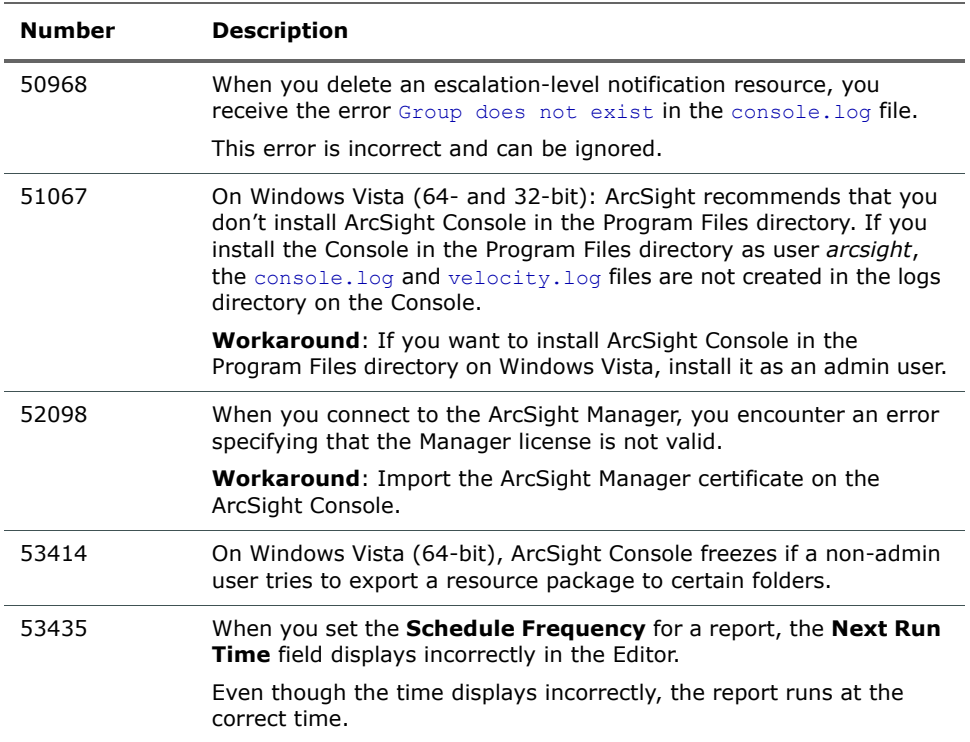

## <span id="page-8-0"></span>ArcSight Web

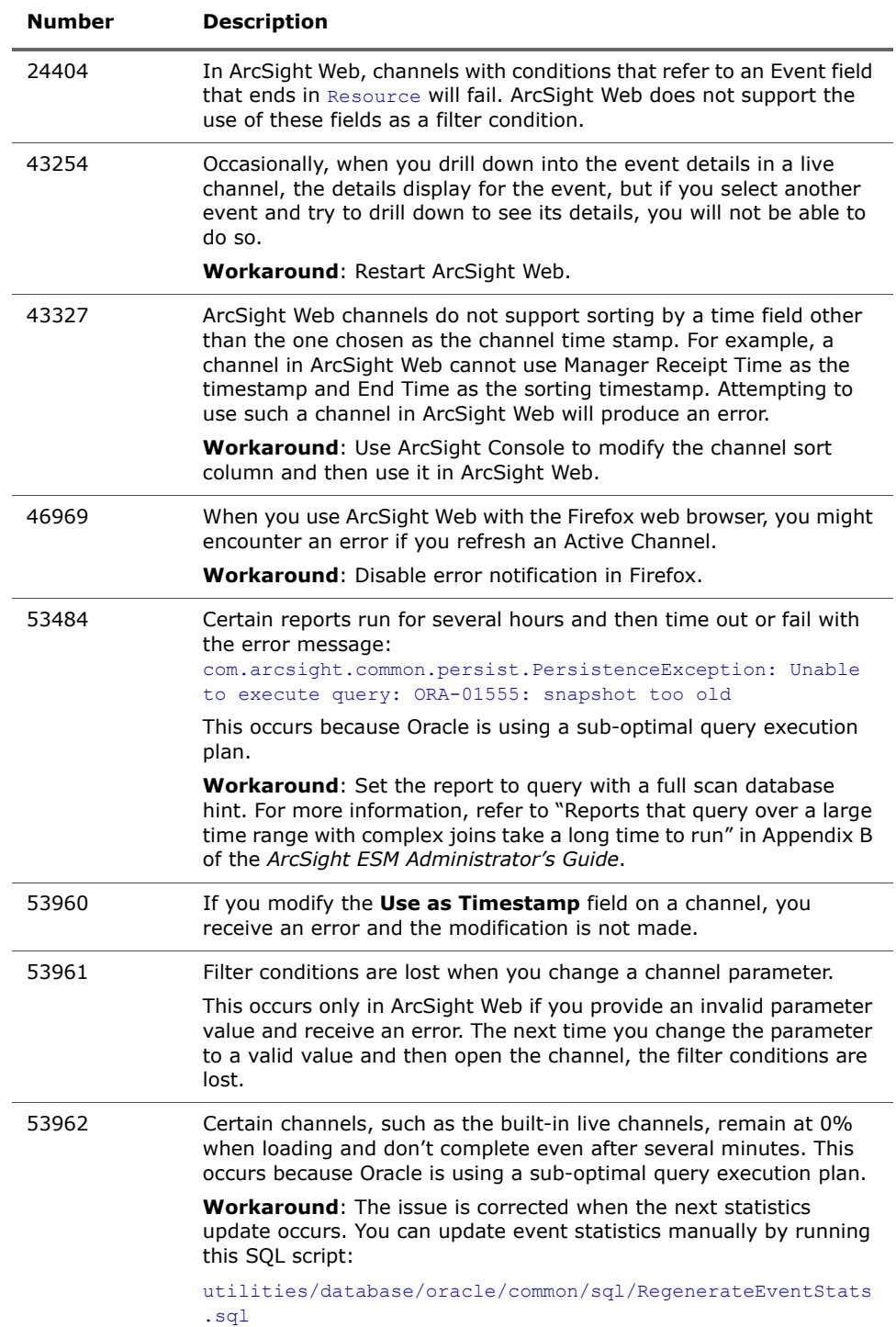

# <span id="page-9-0"></span>Analytics

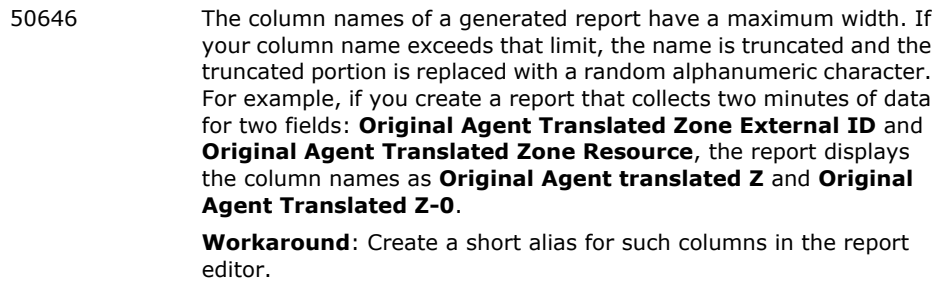